## Bitget官方注册地址

 注册地址 https://www.bitget.site/zh-CN/register?languageType=1&channe lCode=Zander&vipCode=xtkj&utm\_source=seo\_shanxi&utm\_medium=cp m&utm\_campaign=seo\_shanxi\_0423\_20230423\_xtkj&groupId=261309

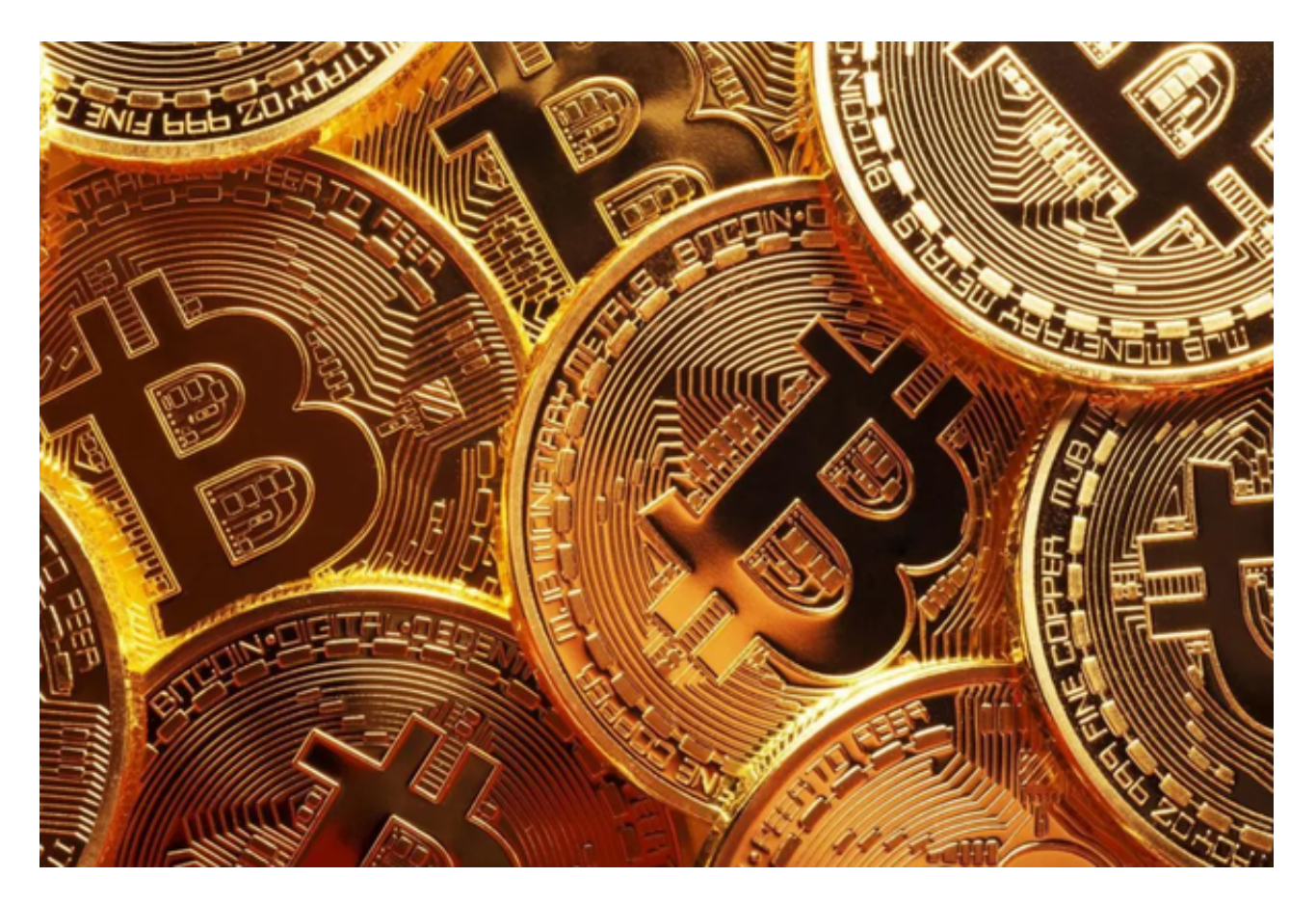

 新手投资者在Bitget交易平台登录后,便需要学习一些交易的基础知识,例如最基 础的网格交易所用词汇。

通用词汇

 策略交易:是Bitget为用户提供的自动化交易工具,帮助用户通过设置价格区间、 止盈止损等策略参数,实现自动化挂单和成交,进行区间高抛低吸或定价/定时投资 等不同策略。目前包含网格交易、DCA等策略。

 网格交易:Bitget 为用户提供的一种免费策略交易工具,帮助用户自动在设置好 的价格区间内,低位买入,高位卖出进行套利,若价格在此区间持续震荡,策略将 帮助用户反复套利。该策略适用于震荡行情,Bitget现已支持现货、合约网格。

 价格区间:设定好的最高价和最低价形成的一个价格范围,若价格在此范围内震 荡, 策略机器人将帮用户进行高抛低吸套利。

网格数量:即网格格子数量,系统将价格区间切分成相应份额进行挂单

AI策略:通过系统回测历史数据产生的建议价格区间,仅供参考。

手动创建:用户自行判断和设置网格最高价和最低价,以及网格数量。

触发价格:当市场价格触发设定价格时开启网格交易。

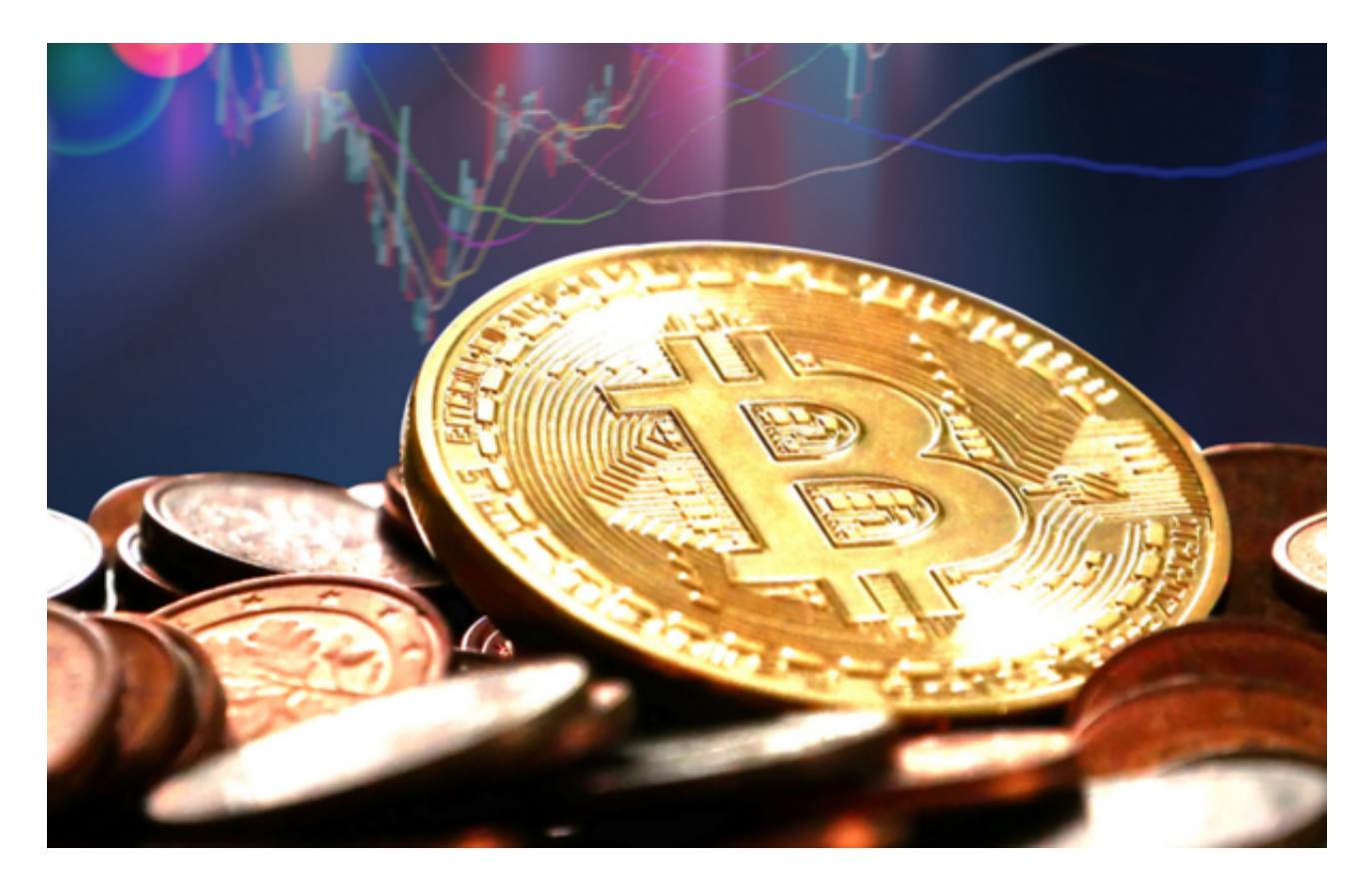

止盈/止损价格:当市场价格触发设定价格时,策略会终止。

开单限价:即通过参数设定来控制初始开单最终成交均价与下单时的价格偏离处 于一定比例范围内(由于加密市场波动较大,交易者在进行交易时,其最终成交价 格往往会与下单时的价格不一致,此时您可以通过开单限价来控制滑价)

等差模式:是指每格之间的差价相同(例如1,2,3,4)

等比模式:是指每格之间的涨幅相同(例如1,2,4,8)。

 单网格利润:单个网格差价\*min(该单个网格区间买入的量,该单个网格区间卖 出的量)

网格利润:网格区间所有单网格利润之和

浮动盈亏 :(当前价格 - 平均买入价格)\* 当前仓位

总利润:网格利润 + 浮动盈亏

年化收益率:总利润/初始投入的保证金/运行天数\*365

可用资金:账户里面可用于进行网格交易的资金

投入额度:开启网格策略时投入的资金

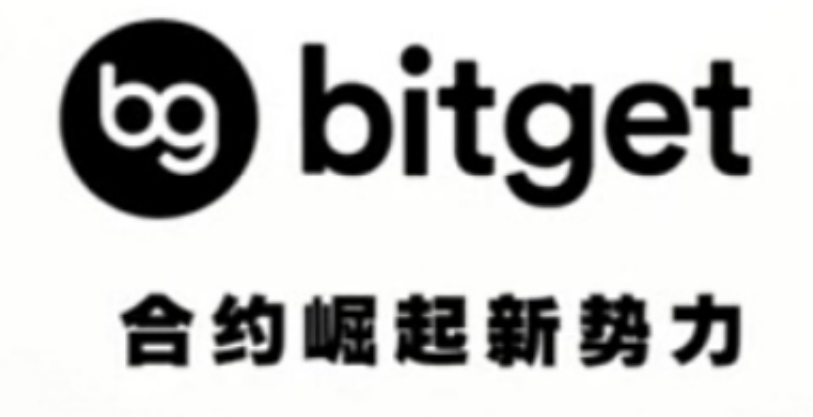

 以上这些词汇是新手投资者完成Bitget官方注册后必须要学习的,如果还想了解更 多交易知识,直接去Bitget新手学院即可!